```
12 September 2013
      1 o
     iL
     << VectorAnalysis';
    SetCoordinates@Cartesian@x, y, zDD;
    ClearAll@x, y, zD;
    f[x_1, y_2]: E[x_1, y_2]: E[x_2, y_1]\text{Grad}[\textbf{f}[x, y]]Grad[f[x, y]] /. {x \to -1, y \to P^i / 4}\text{Print}[\text{``f}_{xy} = \text{''}, \text{D}[\text{D}[\text{f}[x, y], x], y]]Print@"fxyÈP = ",
      D[D[f[x, y], x], y], Y, \{x \rightarrow -1, y \rightarrow P^i (4)]
     \{-e^{-x} + \text{Cos}[2 y], -2 x \text{Sin}[2 y], 0\}\{-e, 2, 0\}f_{xy} = -2 \sin[2 y]f_{xy} | P = -2
    iiL
    g[x_1, y_2]: = x yD[g[x, y], x]D[g[x, y], y]Solve [\{D[g[x, y], x] = 0, D[g[x, y], y] = 0\}, \{x, y\}]y
    x
    \{y \rightarrow 0, x \rightarrow 0\}
```

```
A = D[D[g[x, y], x], x], x, x \in \{x \rightarrow 0, y \rightarrow 0\}B = D[D[g[x, y], x], y] / (x [x \rightarrow 0, y \rightarrow 0])CL = D[D[g[x, y], y], y], Y, \{x \rightarrow 0, y \rightarrow 0\}Z = A * C1 - B^20
1
\Omega-1
D < 0 σημεβο καμπPς
 2 o
iL
Integrate <math>[x \land 2 - y, y]</math>Integrate <b>[x^2 - y, {y, -x, x}]</math>Integrate [x^2 - y, (x, -1, 1), (y, -x, x)]x^2 y - \frac{y^2}{2}2
2 x^30
iiL
DSolve[y' [x] + y [x] == Exp[-2x], y [x], x]\left\{ \left\{ y\left[ x\right] \rightarrow -\mathbb{e}^{-2\,x} + \mathbb{e}^{-x}\,C\left[\,1\,\right] \,\right\} \right\}3 o
```
**iL**

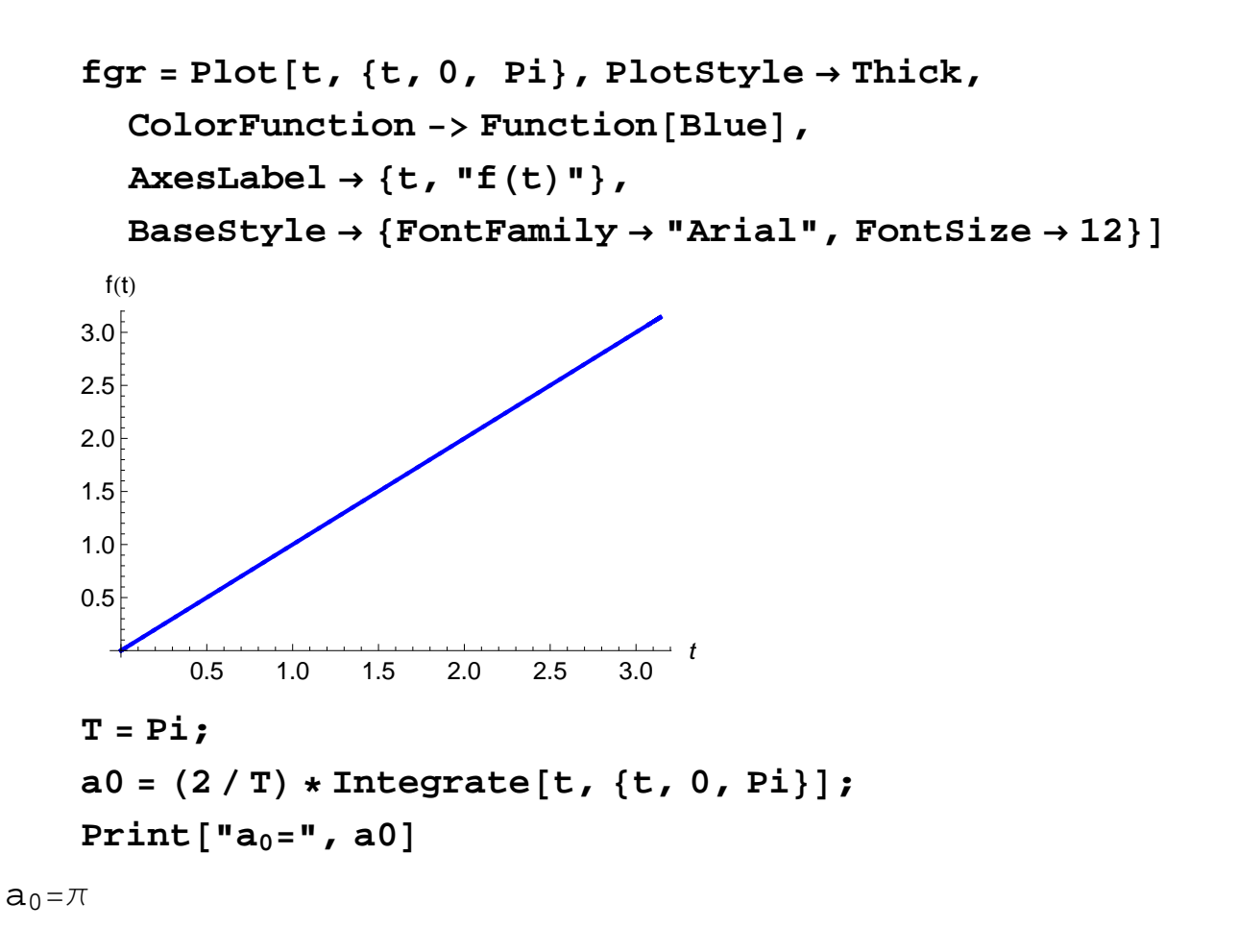

 $an = (2/T) *$  $Integrate [t * Cos [(2 * n * Pi * t) / T], {t, 0, Pi}]$ Print ["a<sub>n</sub>=", an /. { $\cos[2 \ln \pi] \rightarrow 1$ ,  $\sin[2 \ln \pi] \rightarrow 0$ }]  $-1 + \cos[2 n \pi] + 2 n \pi \sin[2 n \pi]$  $2 n^2 \pi$ 

 $an=0$ 

 $\tan = (2 / T) *$  $Integrate[t * Sin[(2 * n * Pi * t) / T], {t, 0, Pi}]$ Print  $[\n"b_n = "$ , bn /.  $\{\cos[2 n \pi] \rightarrow 1$ ,  $\sin[2 n \pi] \rightarrow 0\}]$  $-2 n \pi \cos[2 n \pi] + \sin[2 n \pi]$  $2 n^2 \pi$ bn=- 1

n

```
\tan = (2 / T) *Integrate<sup>[t *</sup> Sin<sup>[(2 *n*Pi*t)/T], {t, 0, Pi}]/.</sup>
   {Cos[2 n \pi] \rightarrow 1, Sin[2 n \pi] \rightarrow 0}1
-
 n
\text{Table}[\text{bn}, \{n, 1, 31\}];S5 = Sum[bn Sin[2n t], {n, 1, 5}]S31 = Sum[bn Sin[2n t], {n, 1, 31}];
gf5 = Plot@a0  2 + S5, 8t, 0, Pi<,
    PlotRange \rightarrow All, ColorFunction \rightarrow Function [Red];
gf31 = Plot[a0 / 2 + S31, {t, 0, Pi}, PlotRange \rightarrow All,ColorFunction -> Function@Darker@GreenDDD;
fg = Show [fgr, gf5, gf31, PlotRange \rightarrow All,BaseStyle \rightarrow {FontFamily \rightarrow "Arial", FontSize \rightarrow 12}]
 f(t)3.02.5
2.0
1.5
1.0
0.5
                                       t
  T
       0.5 1.0 1.5 2.0 2.5 3.0
iiL
```

$$
ClearAll[x, y, z]
$$
\n
$$
f[x_{1}, y_{1}, z_{2}] := sqrt[x^{2} + y^{2} + z^{2}]
$$
\n
$$
Fint["f_{x} = ", D[f[x, y, z], x]]
$$
\n
$$
Print["f_{y} = ", D[f[x, y, z], y]]
$$
\n
$$
Print["f_{z} = ", D[f[x, y, z], z]]
$$
\n
$$
Print["f_{z} = ", Fullsimplify[\n b[f[x, y, z], x] D[Cos[t], t] + D[f[x, y, z], y] \n D[sin[t], t] + D[f[x, y, z], x] D[t, t] / .
$$
\n
$$
\{x \rightarrow Cos[t], y \rightarrow Sin[t], z \rightarrow t\}]]
$$
\n
$$
f_{x} = \frac{x}{\sqrt{x^{2} + y^{2} + z^{2}}}
$$
\n
$$
f_{y} = \frac{y}{\sqrt{x^{2} + y^{2} + z^{2}}}
$$
\n
$$
f_{z} = \frac{z}{\sqrt{x^{2} + y^{2} + z^{2}}}
$$
\n
$$
\frac{df}{dt} = \frac{Cos[t]}{\sqrt{1 + t^{2}}}
$$